# skillsoft<sup>?</sup> global **knowledge**

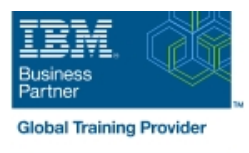

# **Administering Environments with IBM Instana Observability**

**Durée: 2 Jours Réf de cours: TN201G Méthodes d'apprentissage: Virtual Learning**

#### Résumé:

Cette formation permet aux participants d'acquérir les compétences et connaissances nécessaires pour exécuter des fonctions d'observabilité et de surveillance de la performance des applications en utilisant IBM Instana Observability. Ils apprendront l'architecture d'Instana et comment les données circulent depuis les capteurs et les traceurs, à travers les agents, et jusqu'au backend de big data, ainsi que les techniques essentielles de l'interface utilisateur et comment créer des perspectives d'application et utiliser leurs tableaux de bord pour surveiller les services. En outre, cette formation décrit le traçage distribué et le fonctionnement d'IBM Instana AutoTrace, ainsi que la manière de remonter rapidement à la cause première des problèmes. La formation présente également les différences entre les changements, les problèmes et les incidents et comment créer des alertes pour notifier les membres de l'équipe lorsque certains critères sont remplis. Les participants expérimenteront création de rôles pour les utilisateurs disposant d'autorisations de groupe. Enfin, ils apprendront à créer des tableaux de bord personnalisés pour les aider à suivre les éléments dont ils sont responsables. Mise à jour : 16.05.2023

#### Public visé:

Cette formation est conçue pour ceux qui ont besoin de savoir ce qu'Instana est capable de faire pour leur entreprise, pour ceux qui ont besoin de maintenir la stabilité et le temps de fonctionnement de leurs applications, et pour ceux qui sont intéressés par l'optimisation de la performance, des temps de réponse et des expériences des utilisateurs.

#### Objectifs pédagogiques:

- 
- Vérifier que tous les services sont activés et fonctionnent.
- Utiliser les fonctionnalités de l'interface utilisateur Instana et les tableaux de bord
- Naviguer dans la carte de l'infrastructure, effectuer des requêtes personnalisées Dynamic Focus et comparer les services en utilisant le tableau
- Créer des perspectives d'application et analyser les services et Créer des tableaux de bord personnalisés les points d'extrémité
- Suivre les problèmes jusqu'à la cause première en utilisant les tableaux de bord, les analyses et les fonctions de traçage
- A l'issue de la formation, les participants seront capables de :<br>Utiliser les incidents, les problèmes et les changements pour faciliter l'observation d'un système
	- Créer des événements, des canaux d'alerte et des alertes personnalisés
	- г Configurer des alertes intelligentes et des charges utiles
	- de comparaison. Gérer les rôles des utilisateurs à l'aide des autorisations de groupe
		-

#### Pré-requis:

Compréhension fondamentale des applications distribuées Connaissance de Linux un plus

#### Contenu:

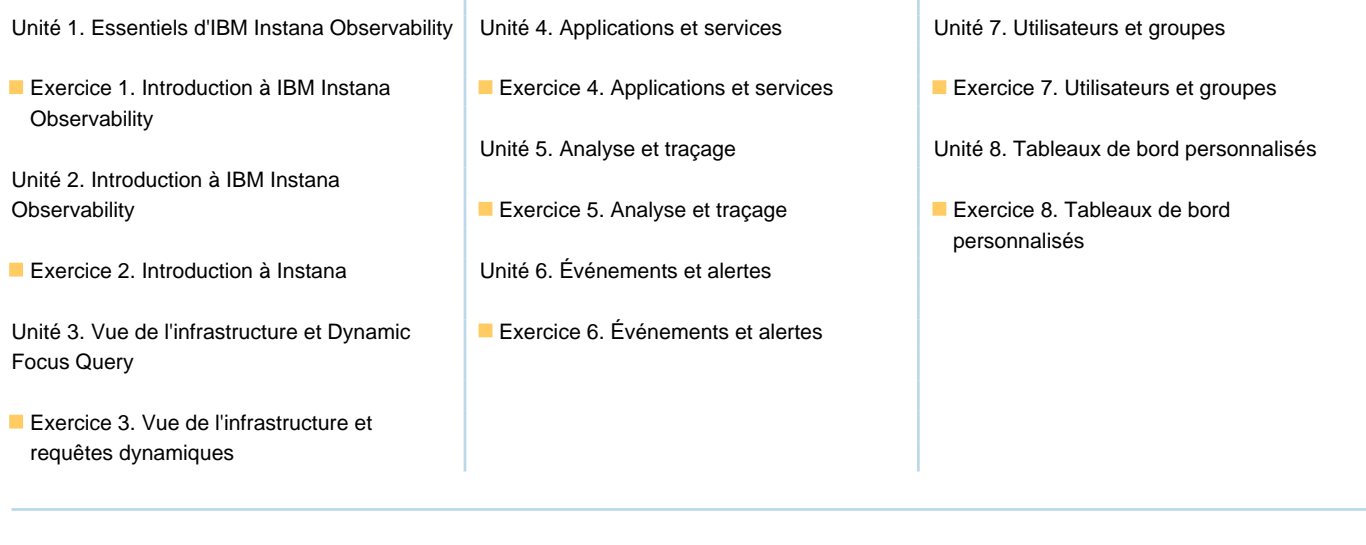

### Méthodes pédagogiques :

## Support de cours officiel remis aux participants

#### Autres moyens pédagogiques et de suivi:

• Compétence du formateur : Les experts qui animent la formation sont des spécialistes des matières abordées et ont au minimum cinq ans d'expérience d'animation. Nos équipes ont validé à la fois leurs connaissances techniques (certifications le cas échéant) ainsi que leur compétence pédagogique.

• Suivi d'exécution : Une feuille d'émargement par demi-journée de présence est signée par tous les participants et le formateur.

• Modalités d'évaluation : le participant est invité à s'auto-évaluer par rapport aux objectifs énoncés.

• Chaque participant, à l'issue de la formation, répond à un questionnaire de satisfaction qui est ensuite étudié par nos équipes pédagogiques en vue de maintenir et d'améliorer la qualité de nos prestations.

Délais d'inscription :

•Vous pouvez vous inscrire sur l'une de nos sessions planifiées en inter-entreprises jusqu'à 5 jours ouvrés avant le début de la formation sous réserve de disponibilité de places et de labs le cas échéant.

•Votre place sera confirmée à la réception d'un devis ou ""booking form"" signé. Vous recevrez ensuite la convocation et les modalités d'accès en présentiel ou distanciel.

•Attention, si vous utilisez votre Compte Personnel de Formation pour financer votre inscription, vous devrez respecter un délai minimum et non négociable fixé à 11 jours ouvrés.